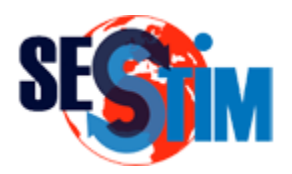

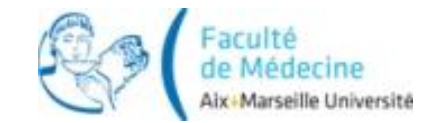

Rappels

## Principes Généraux des Tests Statistiques

roch.giorgi@univ-amu.fr Pr Roch Giorgi

SESSTIM, Faculté de Médecine, Aix-Marseille Université, Marseille, France http://sesstim.univ-amu.fr/

## Position du Problème : Exemple (1)

- Théorique
	- $\checkmark$  Réglage de la machine  $\Rightarrow$  quantité  $\mu$  de produit actif dans chaque gélule
- Réalité
	- $\checkmark$  Quantité de produit actif est un v.a. N( $\mu,\sigma$ ) avec  $\sigma$  connu
- Question
	- La machine est-elle réglée correctement et délivre t-elle bien la quantité 'a' de produit actif ?

## Position du Problème : Exemple (2)

### **• Expérience**

 $\checkmark$  Echantillon pris au hasard de n gélules et mesure (sans erreur) de la quantité de produit actif  $\Rightarrow \overline{x}$  quantité moyenne de produit actif observée \_<br>\_

- Si le réglage est bon
	- $\checkmark$  La quantité moyenne de produit actif est toujours  $\mu = a$
- Si le réglage est mauvais
	- $\checkmark$  La quantité moyenne de produit actif est  $\mu \neq a$

### Réalisation d'un test de comparaison d'une moyenne observée à une constante

### Position du Problème : Exemple (3)

 Toute mesure effectuée sur un échantillon pris au hasard étant soumise aux fluctuations d'échantillonnage, on peut avoir

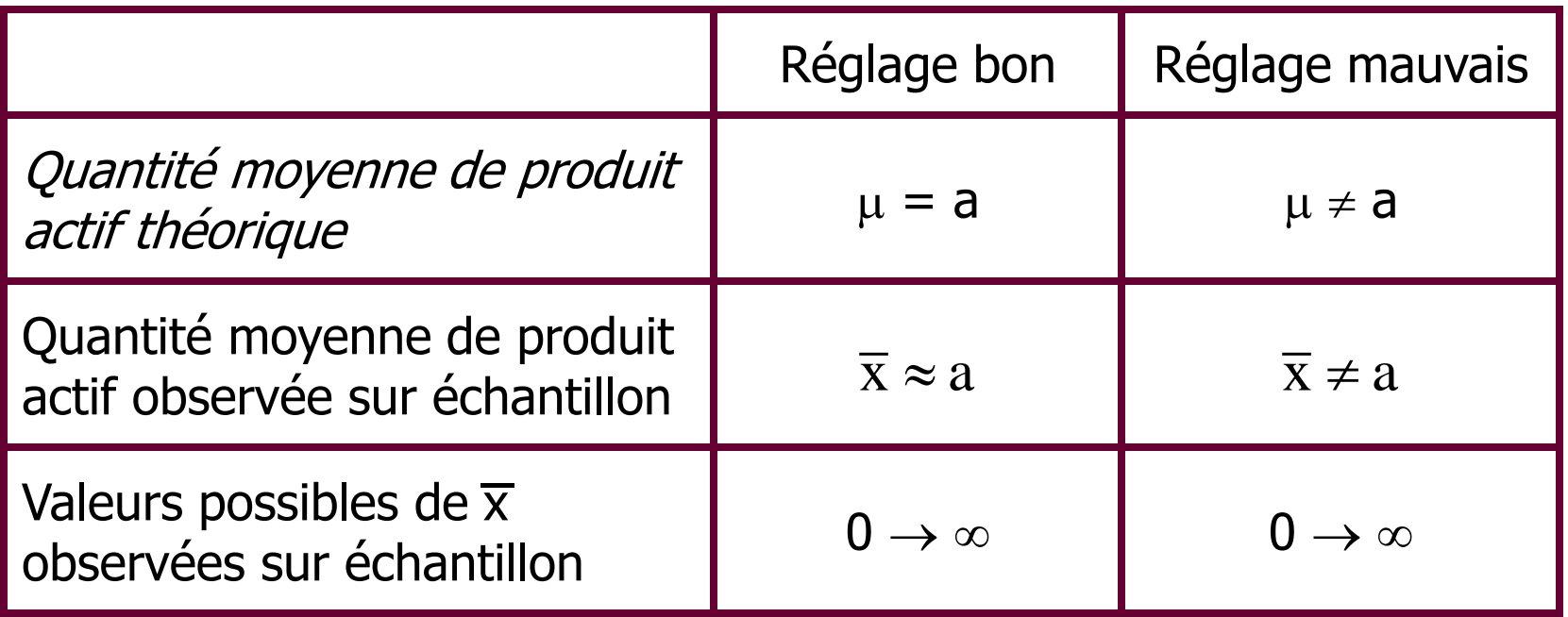

### Position du Problème : Exemple (4)

- Incertitude pour répondre à la question « le réglage est-il bon au mauvais »
- Réponse possible en acceptant un certain risque d'erreur
- De manière intuitive
	- $\checkmark$  Le réglage est mauvais si l'écart entre  $\bar{x}$  et 'a' est « grand »  $\overline{\phantom{a}}$

### Un test de comparaison permet d'associer • au qualificatif « grand » un risque d'erreur connu et accepté

## Méthode Classique d'un Test Statistique (1)

- Quantité théorique de produit actif dans une gélule  $=$  'a'
- Echantillon au hasard de 100 gélules
- Quantité observée moyenne de produit actif 'a' =  $\overline{x}$  (mesurée sans erreurs)  $\mathcal{L}$ 
	- 1. Définir  $H_0$ : Hypothèse nulle que l'on cherche à tester

$$
\checkmark \quad H_0: \mu = a \Leftrightarrow \mu - a = 0
$$

 $\sqrt{}$  D : v.a. de la différence et sa réalisation est d =  $\bar{x}$ - a  $\mathcal{L}$ 

## Méthode Classique d'un Test Statistique (2)

- Quantité théorique de produit actif dans une gélule  $=$  'a'
- Échantillon au hasard de 100 gélules
- Quantité observée moyenne de produit actif 'a' =  $\overline{x}$  (mesurée sans erreurs)  $\mathcal{L}$ 
	- 1. Définir  $H_0$
	- 2. Fixer le risque d'erreur global acceptable du test dans l'hypothèse où  $H_0$  est vraie  $\sqrt{\alpha} = 5 \%$

### Méthode Classique d'un Test Statistique (3)

- Quantité théorique de produit actif dans une gélule  $=$  'a'
- Échantillon au hasard de 100 gélules
- Quantité observée moyenne de produit actif 'a' =  $\overline{x}$  (mesurée sans erreurs)  $\mathcal{L}$ 
	- 1. Définir  $H_0$
	- 2. Fixer le risque d'erreur global sous  $H_0$ :  $\alpha = 5$  %
	- 3. Sous  $H_0$  on peut définir une valeur seuil  $|V_s|$

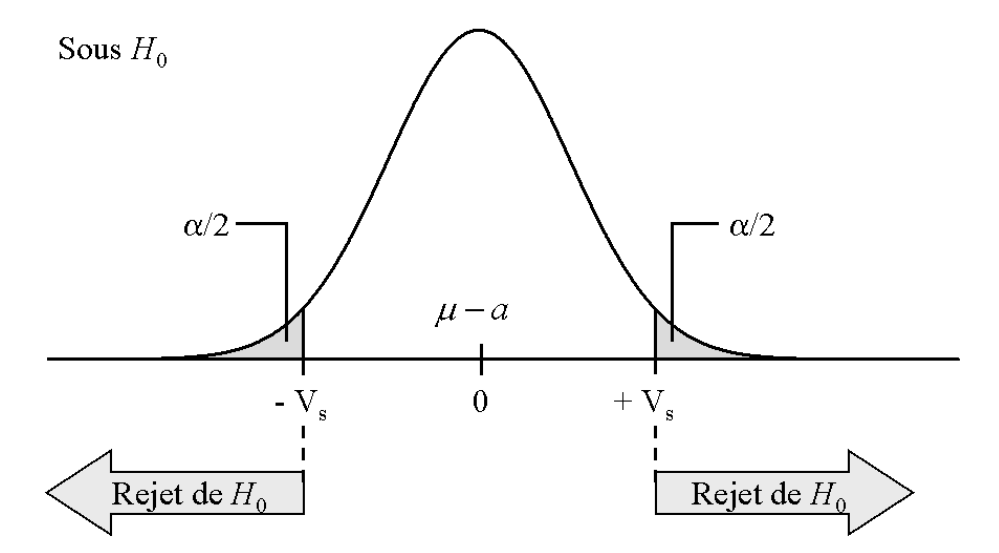

## Méthode Classique d'un Test Statistique (4)

- Quantité théorique de produit actif dans une gélule  $=$  'a'
- Échantillon au hasard de 100 gélules
- Quantité observée moyenne de produit actif 'a' =  $\overline{x}$  (mesurée sans erreurs)  $\mathcal{L}$ 
	- 1. Définir  $H_0$
	- 2. Fixer le risque d'erreur global sous  $H_0$ :  $\alpha = 5$  %
	- 3. Sous  $H_0$  on peut définir une valeur seuil  $|V_s|$
	- 4. Calcul de la statistique du test de comparaison d'une moyenne à une constante :  $\delta$ 
		- $\checkmark$  Si  $\delta \in \hat{a}$  une des régions de rejet : rejet de H<sub>0</sub>
		- $\checkmark$  Si  $\delta \notin \hat{a}$  une des régions de rejet : H<sub>0</sub> n'est pas rejetée

### Méthode Classique d'un Test Statistique (5)

- Avec la « méthode classique », la conclusion au test statistique repose sur la comparaison entre la valeur du résultat de la statistique du test et la valeur seuil
- Rejet de  $H_0$  si
	- $\triangleright$  |résultat de la statistique du test|  $\ge$  |valeur seuil|  $\triangleleft$
- Conservation de  $H_0$  si
	- |résultat de la statistique du test| < |valeur seuil|

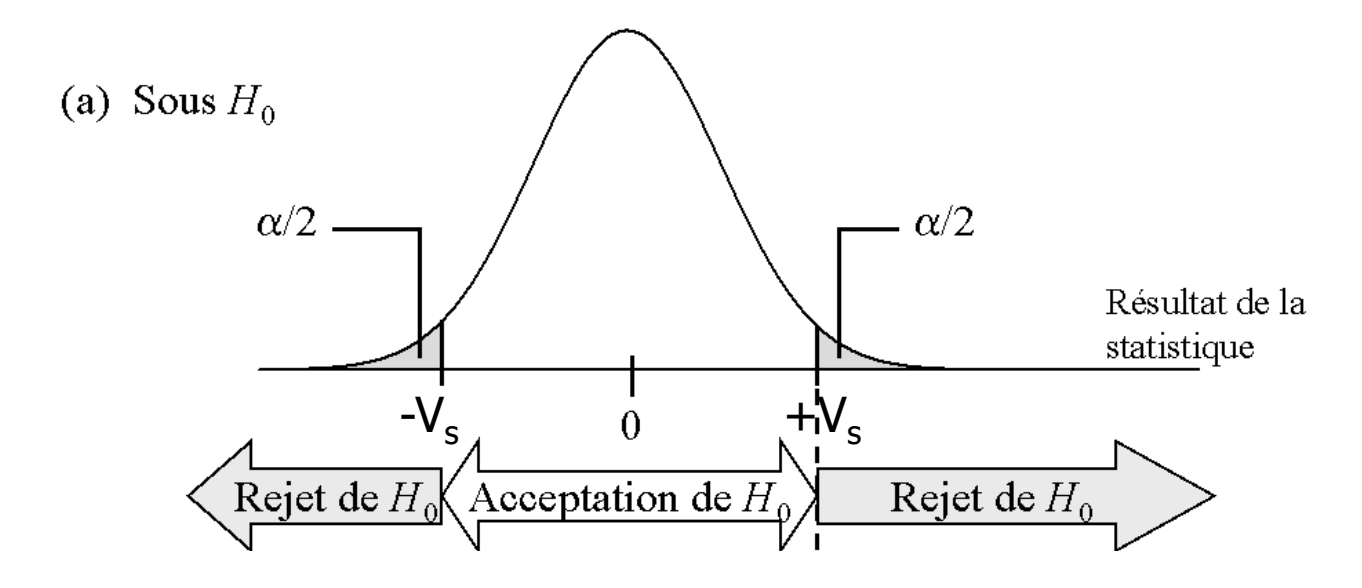

- $\bullet$  Seuil de signification : valeur  $\mathsf{V}_\mathsf{s}$  correspondant au risque de rejeter  $H_0$  quand celle-ci est vraie
- **Erreur de 1<sup>ère</sup> espèce : rejeter H<sub>0</sub> quand celle-ci est** vraie = risque d'erreur  $\alpha$  = risque de 1<sup>ère</sup> espèce

- Rejet de  $H_0$  au bénéfice d'une hypothèse alternative :  $H_{\Delta}$
- Comme sous  $H_0$ , la v.a. D suis sous  $H_A$  une certaine loi de distribution
- Erreur possible : le résultat de la statistique est dans la zone d'acceptation de H<sub>0</sub> alors que H<sub>4</sub> est vraie
- **Erreur de 2<sup>ème</sup> espèce : accepter H<sub>0</sub> alors qu'elle est** fausse = risque de  $2<sup>eme</sup>$  espèce

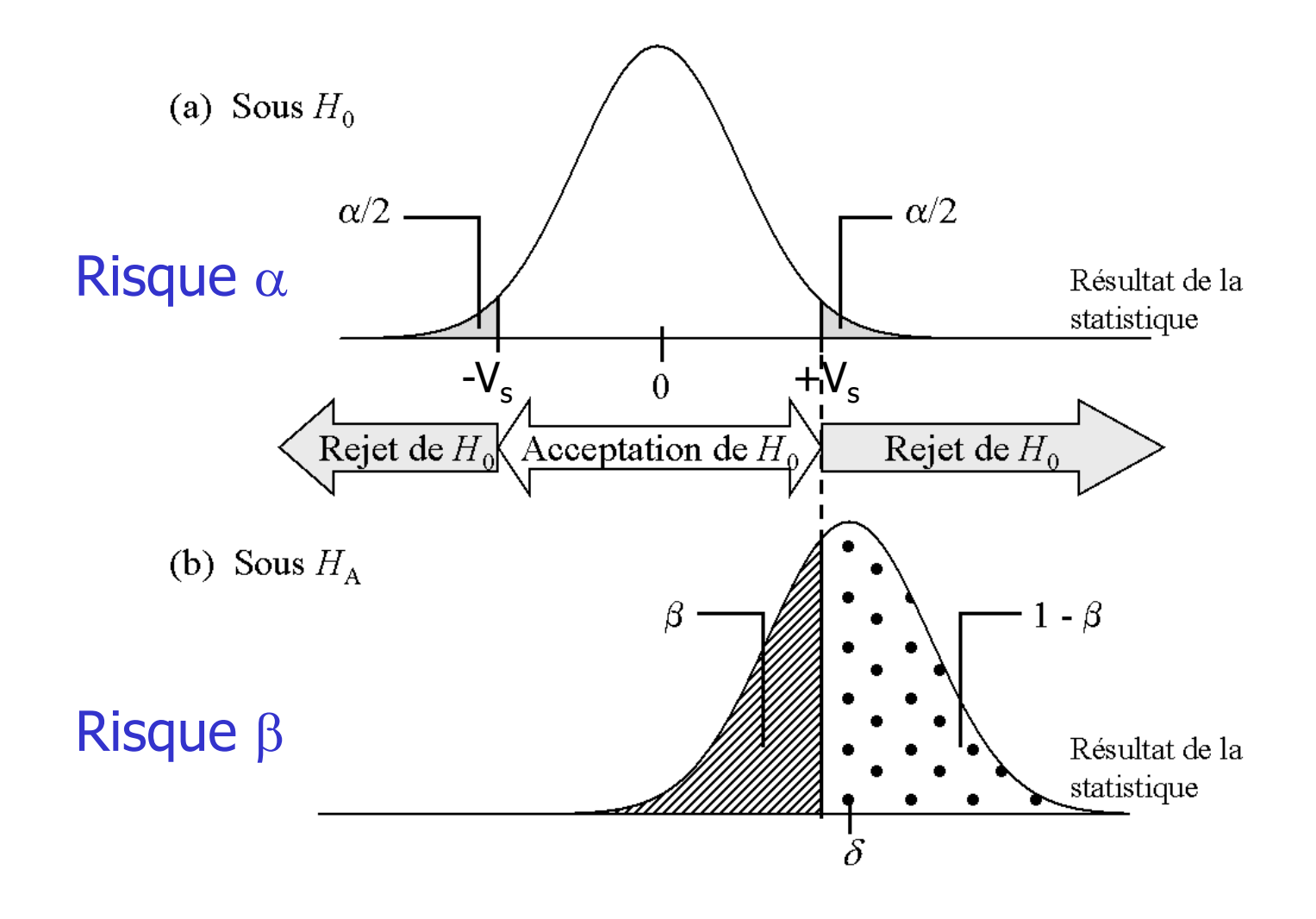

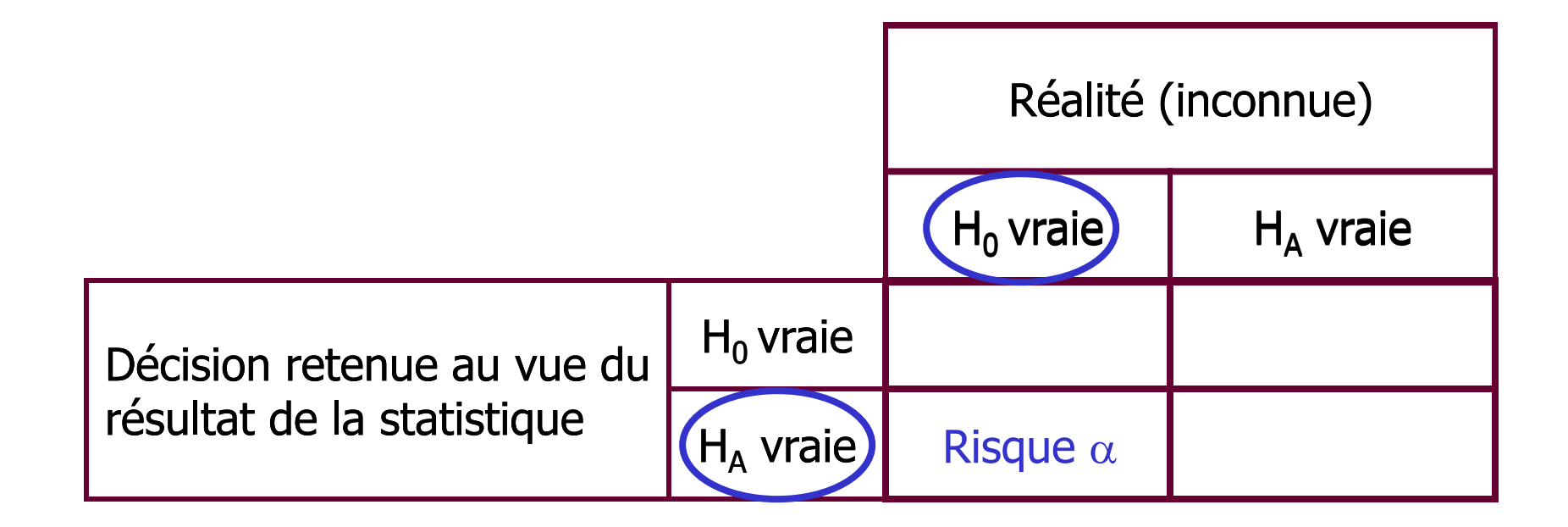

#### Rejet de H<sub>0</sub> quand H<sub>0</sub> est vraie

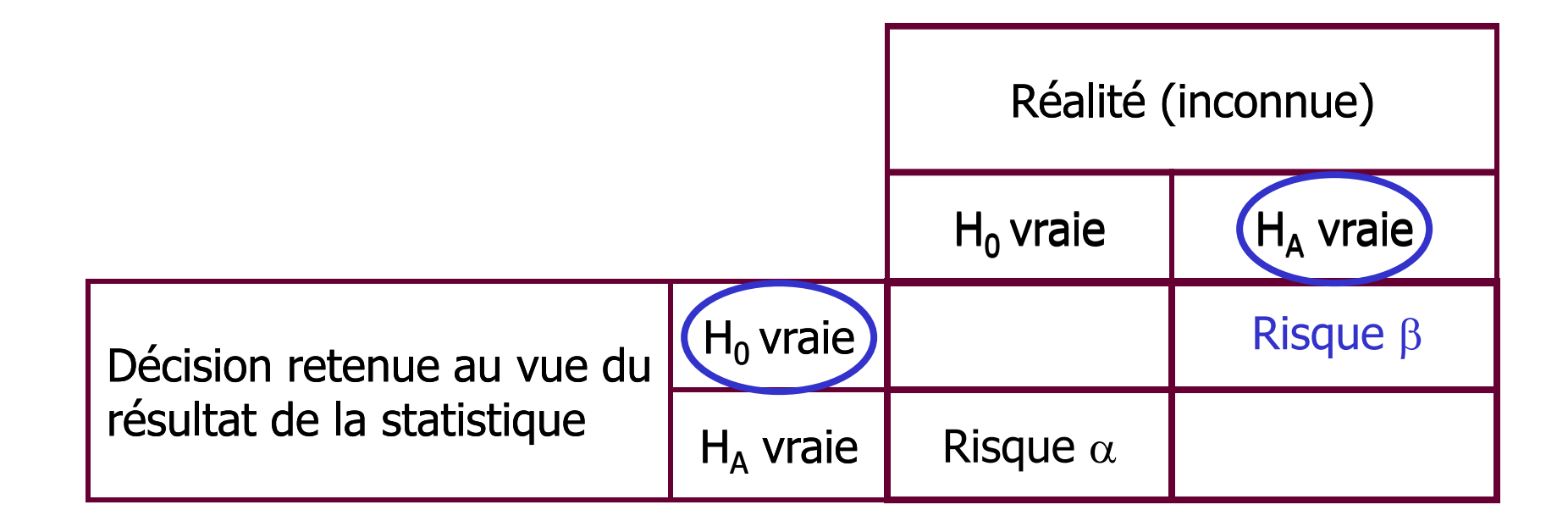

#### Acceptation de H<sub>0</sub> quand H<sub>0</sub> est fausse

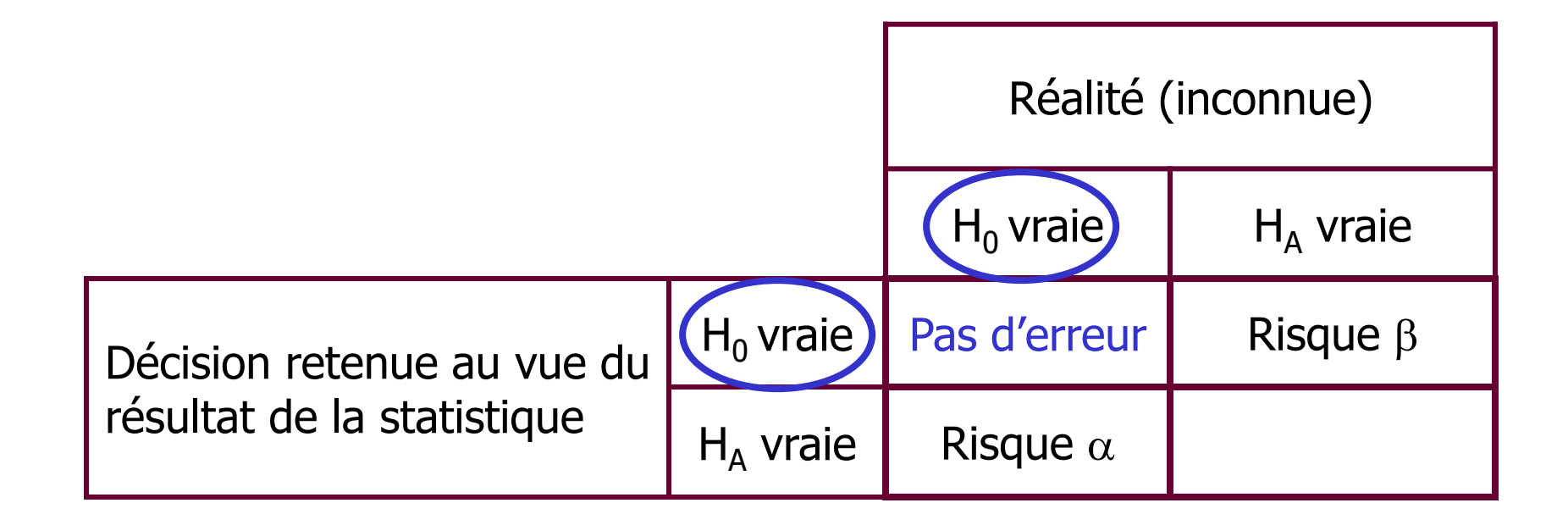

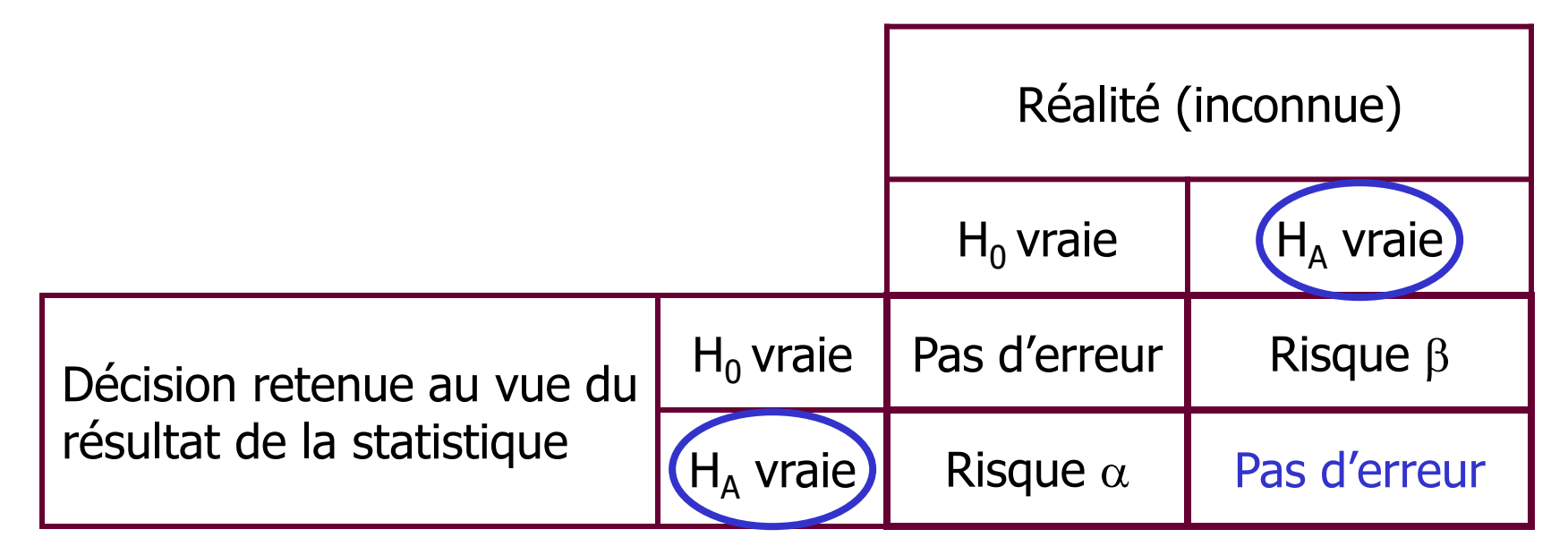

Puissance :  $1 - \beta$ 

Rejet de H<sub>0</sub> quand H<sub>0</sub> est fausse

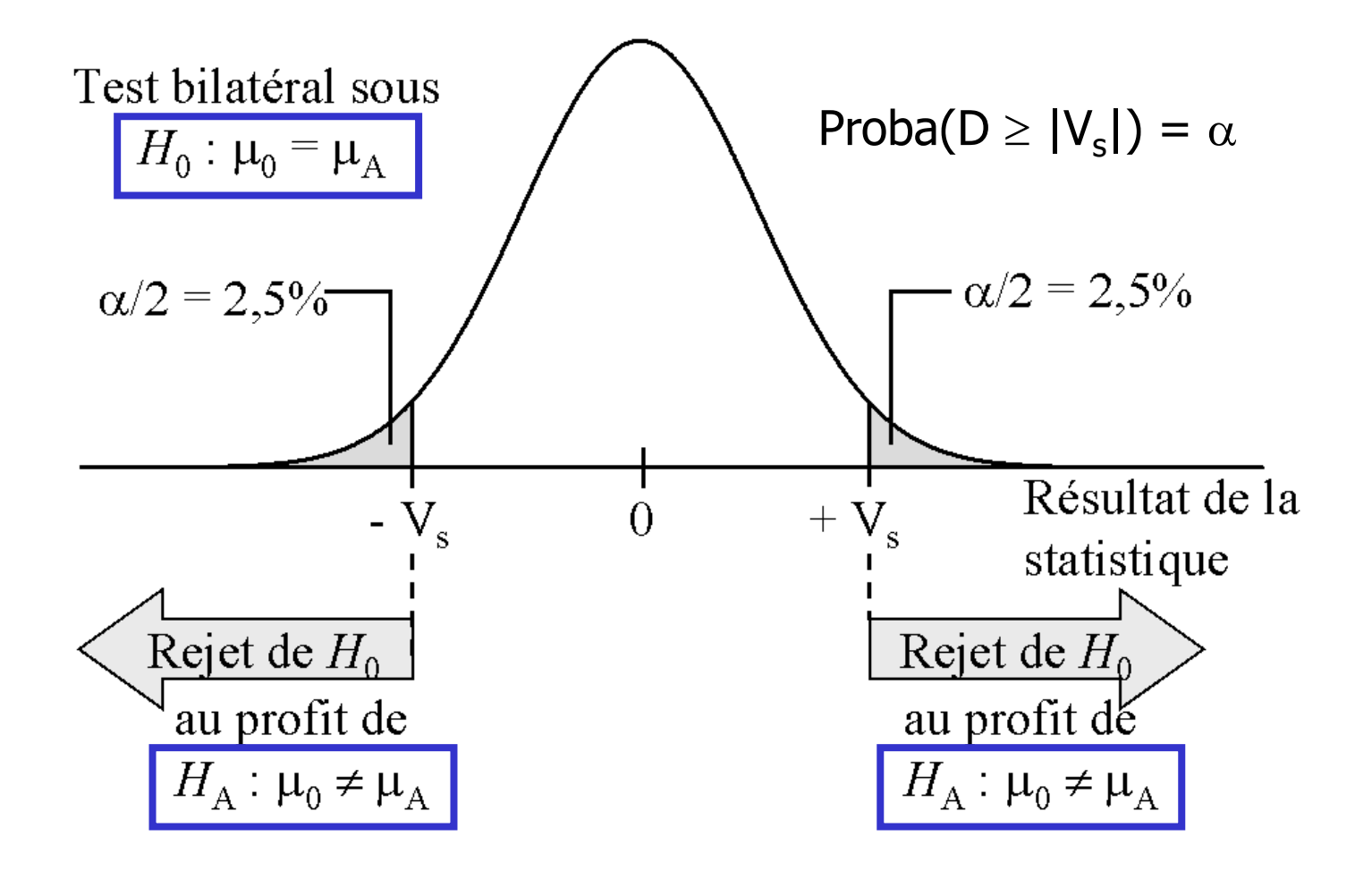

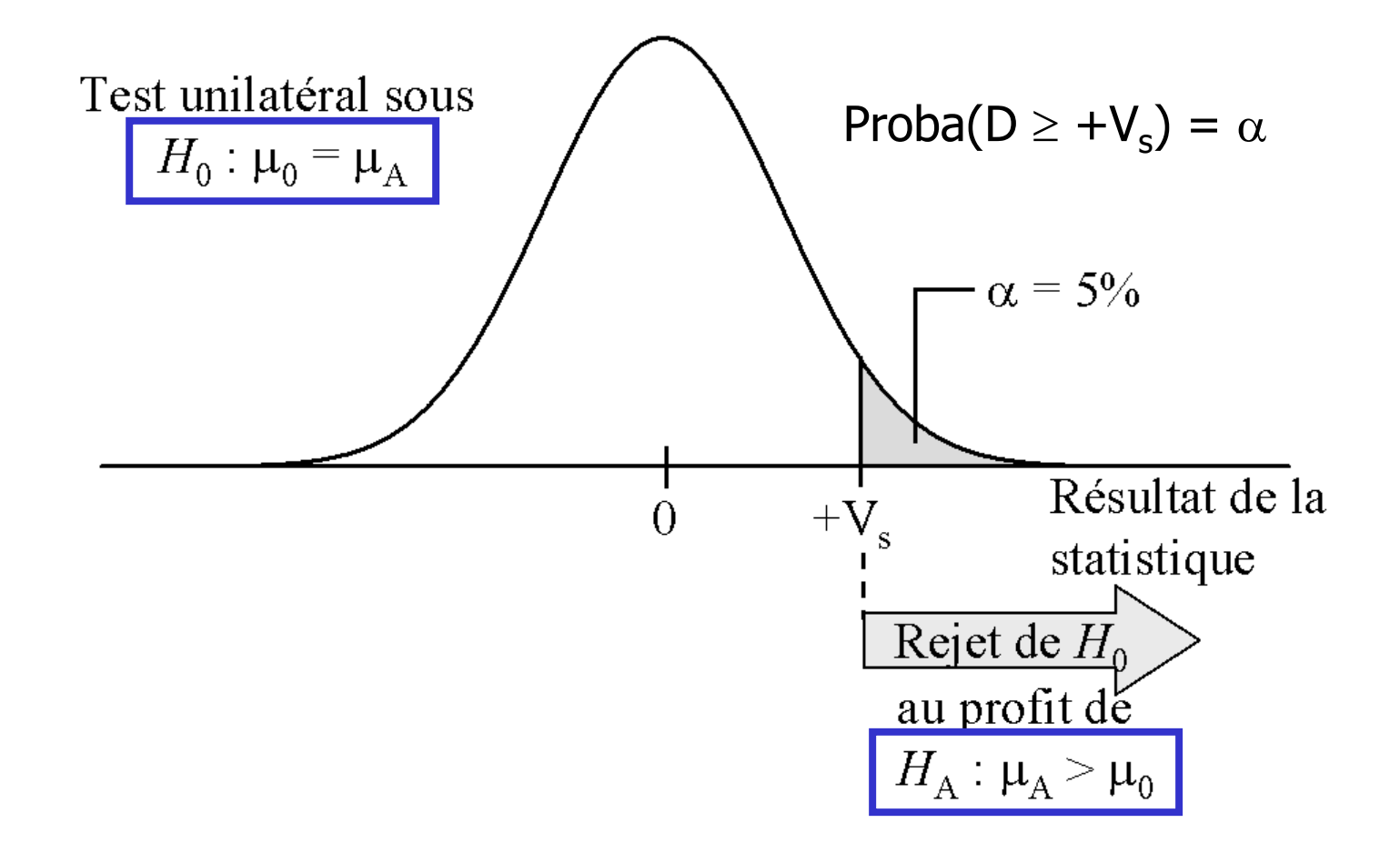

## Degré de Signification d'un Test (1)

- Méthode classique
	- Comparaison du résultat de la statistique avec la valeur seuil
	- $\checkmark$  Fonction d'un risque d'erreur  $\alpha$  fixé a priori et arbitrairement
- Calcul du degré de signification
	- $\checkmark$  Quantifie la crédibilité de H<sub>0</sub> au vue des données observées
	- $\check{p}$  : probabilité d'observer une différence au moins aussi importante que celle observée sous  $H_0$

### Degré de Signification d'un Test (2)

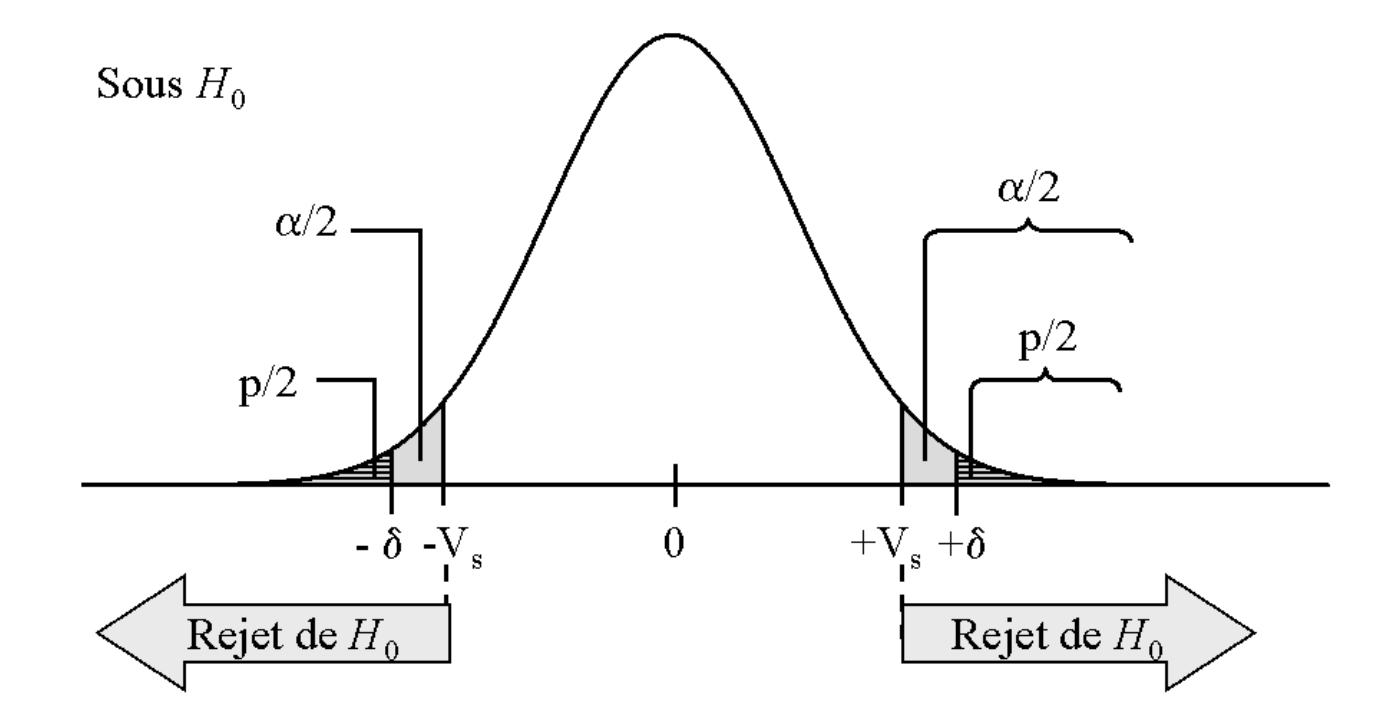

 $p =$  Proba(valeur de la statistique  $\geq$  valeur calculée si H<sub>0</sub> est vraie)

## Degré de Signification d'un Test (3)

- La conclusion au test statistique repose sur la comparaison entre la valeur du degré de signification et la valeur de  $\alpha$
- Rejet de  $H_0$  si

 $p < \alpha$ 

• Conservation de  $H_0$  si

 $p \geq \alpha$ 

 $\bullet$  En général on conclu avec un risque d'erreur  $\alpha$  et on donne le degré de signification p

### Degré de Signification : Remarques

- $p < \alpha \Leftrightarrow$  valeur calculée de la statistique > valeur seuil
- Valeur calculée de la statistique  $\Delta \Rightarrow \mathcal{A}$  p
- p n'est pas le risque ou la probabilité de rejeter à tord l'hypothèse nulle
- p traduit en terme de probabilité l'éloignement entre la valeur observée de la statistique et la valeur attendue sous  $H_0$
- p ne s'interprète pas en terme de force de différence
- p  $\Delta$  quand écart entre la réalité et H<sub>0</sub> est grand, puissance élevée, les deux, hasard (risque  $\alpha$ )

### Variation de  $\beta$  en Fonction de  $\alpha$

• Même test réalisé au risque  $\alpha$ 1 et au risque  $\alpha$ 2 ( $\alpha_1 < \alpha_2$ )

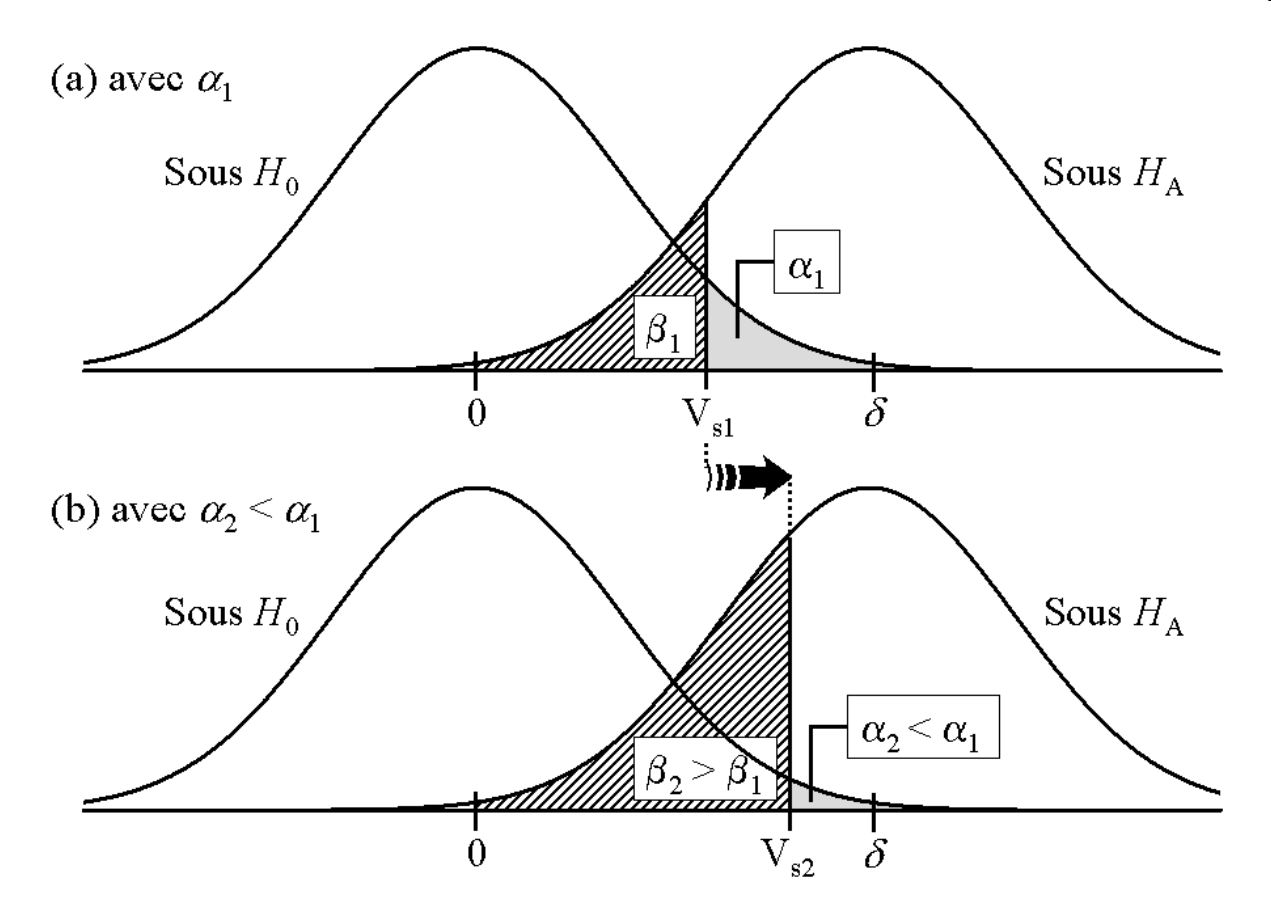

 $\triangleright$  Toute chose égale par ailleurs,  $\beta$  et  $\alpha$  varient en sens inverse

### Variation de  $\beta$  en Fonction de n

• Echantillons de taille  $n_1$  et  $n_2$  ( $n_2 > n_1$ )

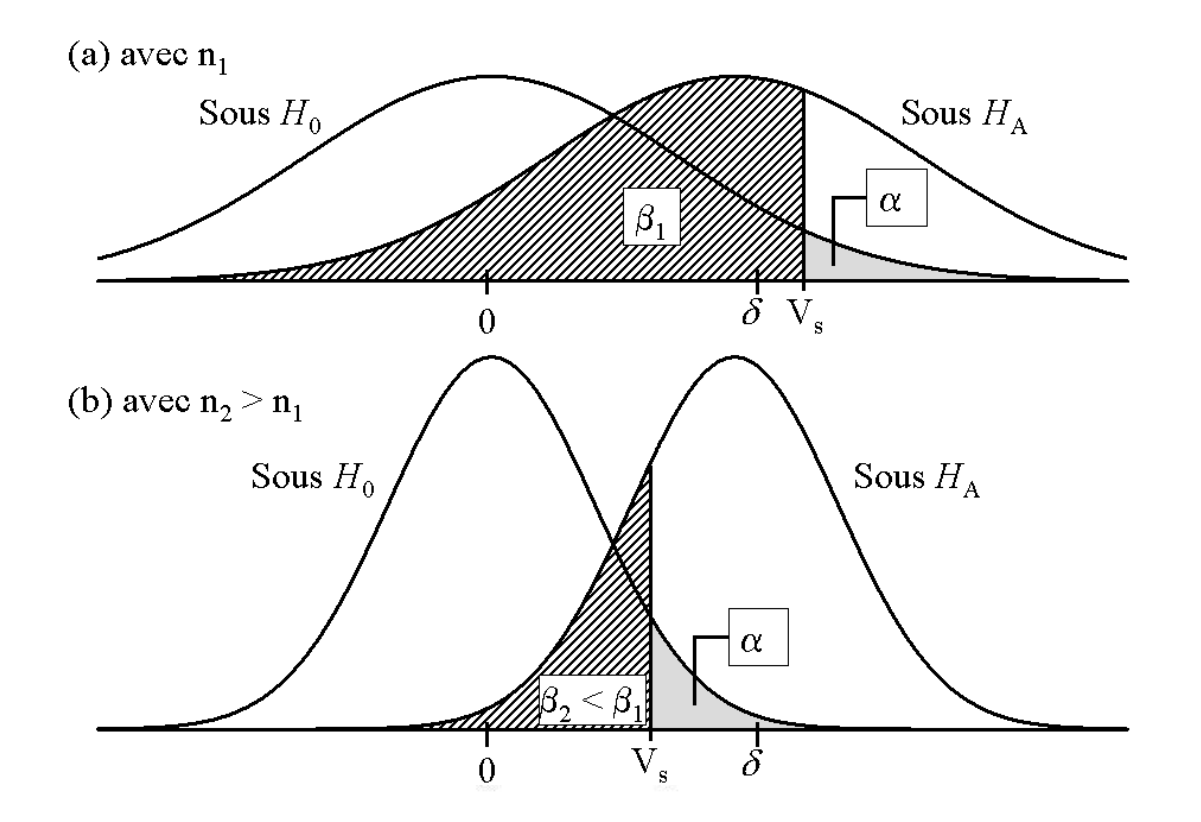

 $\triangleright$  Toute chose égale par ailleurs,  $\beta$  et n varient en sens inverse

# Variation de  $\beta$  en Fonction de l'Écart H<sub>0</sub> - H<sub>A</sub>

• 2 tests réalisés et l'écart  $H_0$  -  $H_A$  du 2<sup>ème</sup> test est supérieur à celui obtenu lors du premier test

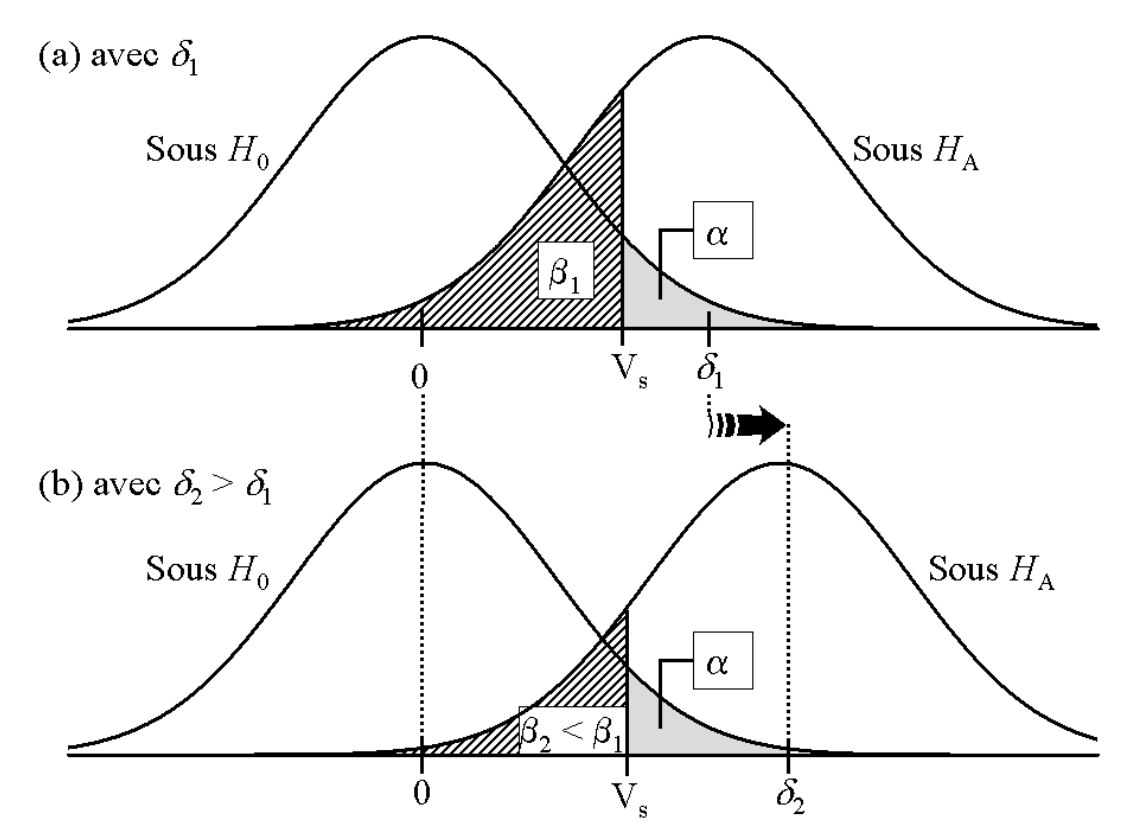

 $\rightarrow$  Toute chose égale par ailleurs,  $\beta$  et l'écart H<sub>0</sub> - H<sub>A</sub> varient en sens inverse

### Récapitulatif

- La puissance d'un test statistique augmente  $(\beta$  diminue) quand
	- $\sqrt{\alpha}$  augmente
	- $\checkmark$  n augmente
	- $\checkmark$  L'écart  $\Delta = H_0 H_4$  augmente

### Choix d'un Test Statistique

- 1. Type de variables mises en relation
- 2. Taille de l'échantillon
- 3. Conditions d'applications des tests choisis
- 4. Séries non appariées ou appariées

# Étapes d'un Test Statistique

- 1. Choix des hypothèses à tester
- 2. Fixer un règle pour décider l'acceptation ou le rejet de  $H_0$
- 3. Vérifier les conditions d'application
- 4. Calcul de la statistique appropriée
- 5. Décision
- 6. Calcul du degré de signification du test
- 7. Interprétation des résultats